# <span id="page-0-0"></span>Object Detection Sliding Windows

Different approaches tackle detection differently. They can roughly be categorized into three main types:

- Find interest points, followed by Hough voting
- **Sliding windows**: "slide" a box around image and classify each image crop inside a box (contains object or not?)  $\leftarrow$  Let's look at a few methods for this
- **•** Generate **region (object) proposals**, and classify each region

### Sliding Window Approaches

There are many... We will look at two in more detail:

- Dalal and Triggs (2005): HOG (Person) Detector (12,855 citations)
- Felzenswalb et al. (2010): Deformable Part-based Model (3,461 citations)

The last detector (DPM) is an extension of Dalal & Triggs. If we have time we'll also talk about the following approach (if not, I suggest you read it since it has some fantastic ideas):

Viola and Jones (2001): (Face) Detector (9,576 citations)

### Sliding Window Approaches

There are many... We will look at three in more detail:

- Dalal and Triggs (2005): HOG (Person) Detector  $\rightarrow$  This first
- Felzenswalb et al. (2010): Deformable Part-based Model

## The HOG Detector

N. Dalal and B. Triggs

Histograms of oriented gradients for human detection CVPR, 2005

Paper: <http://lear.inrialpes.fr/people/triggs/pubs/Dalal-cvpr05.pdf>

### The HOG Detector

We want to find all people in this image. Preferably our detections should not include trees, lamp posts and umbrellas.

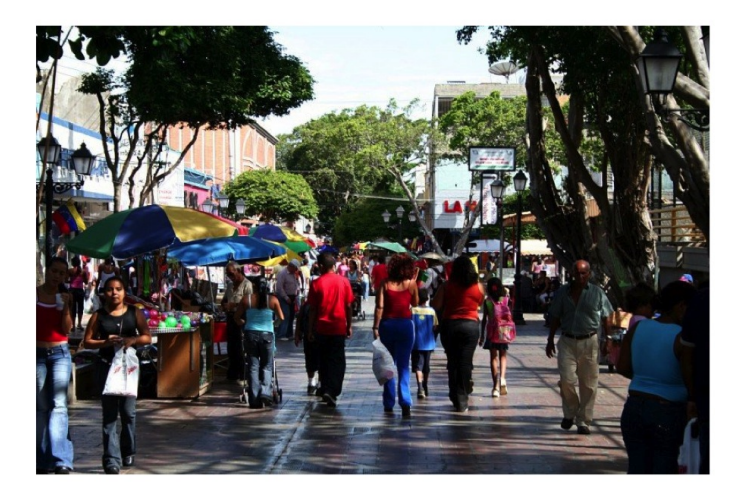

### The HOG Detector

 $\bullet$  Sliding window detectors find objects in 4 very simple steps:  $(1.)$  inspect every window, (2.) extract features in window, (3.) classify & accept wind. if score above threshold, (4.) clean-up the mess (called post-processing)

#### **Detection Phase**

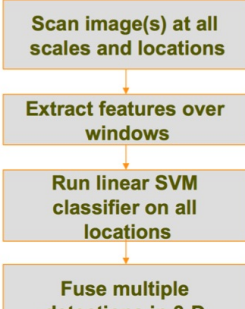

detections in 3-D position & scale space

Object detections with bounding boxes

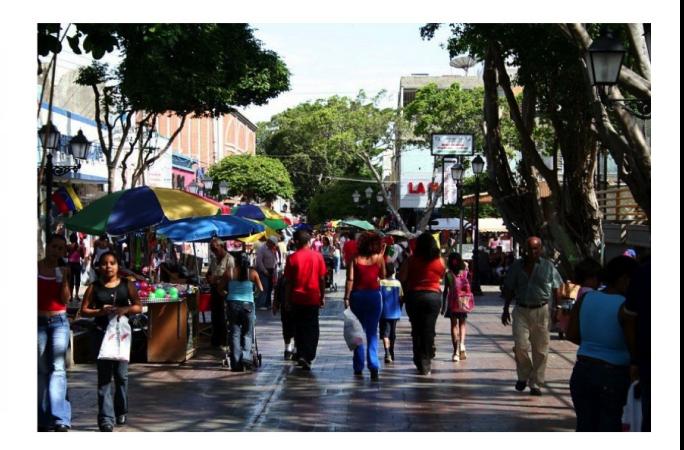

**•** First step: inspect every window. Typically the size of window is **fixed**.

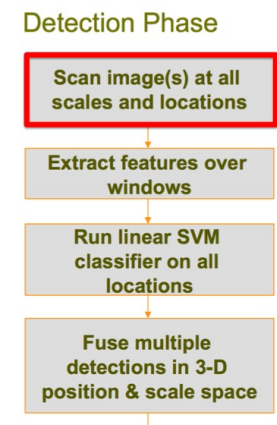

Object detections with bounding boxes

Detection window

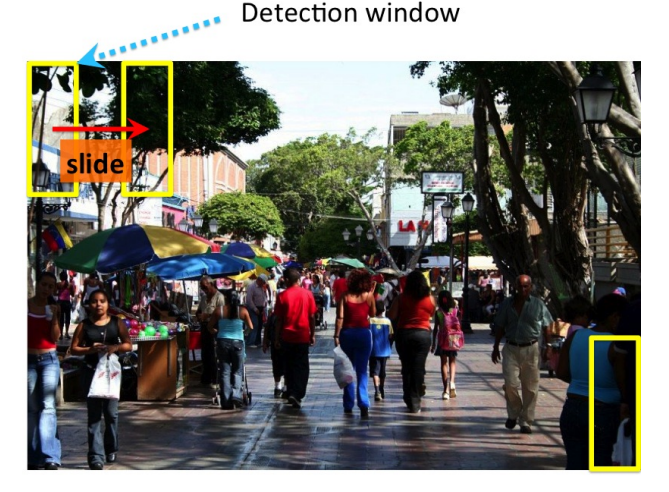

• Since window size is fixed, how can we find people at different sizes?

#### **Detection Phase**

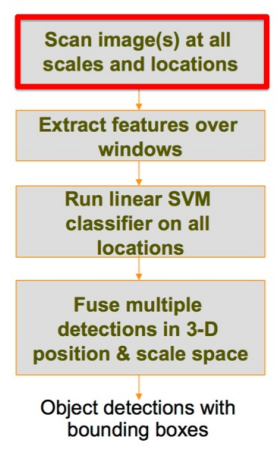

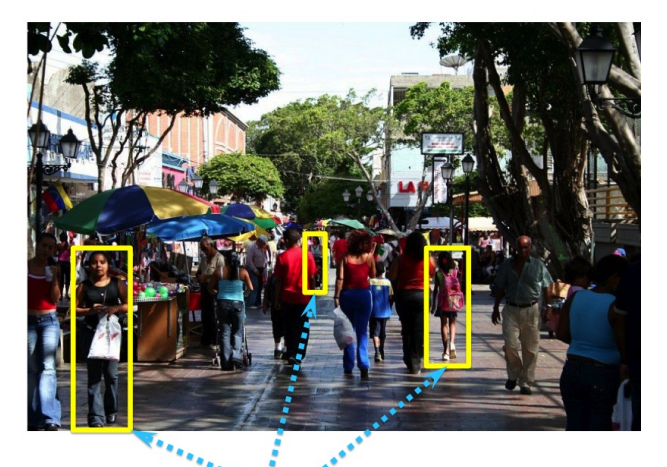

Objects can be of very different sizes (scales), even in the same image. How do we deal with that?

Shrink (down-scale) the image and slide again

#### **Detection Phase**

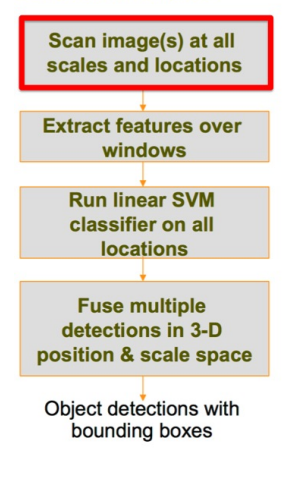

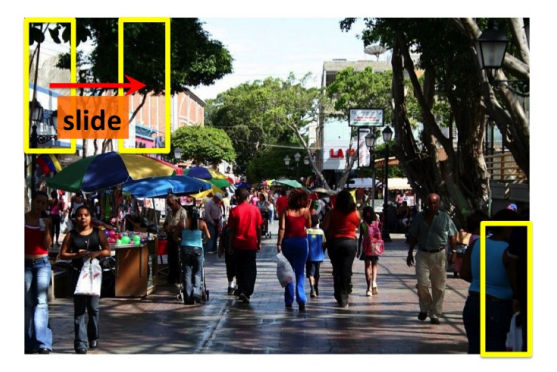

#### Scale-down the image, and slide the window again (the size of the window is always the same)

• Keep shrinking and sliding

#### **Detection Phase**

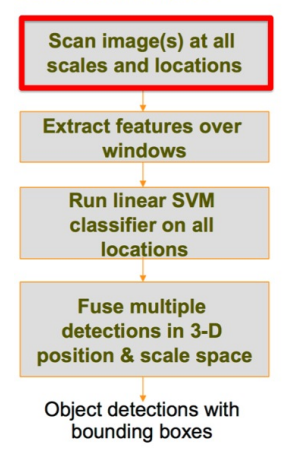

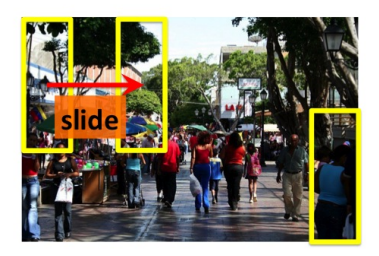

And again...

In fact, do a full image pyramid, and slide your detector at each scale. Make sure the scale differences across levels are small (do lots of re-scaled images)

#### **Detection Phase**

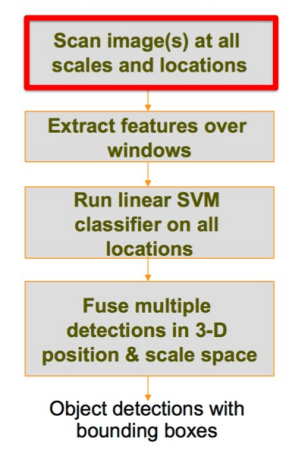

### Scale-space pyramid

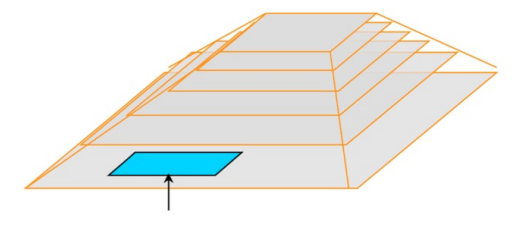

Detection window

What if the object is in a weird pose (window is of different aspect ratio)?

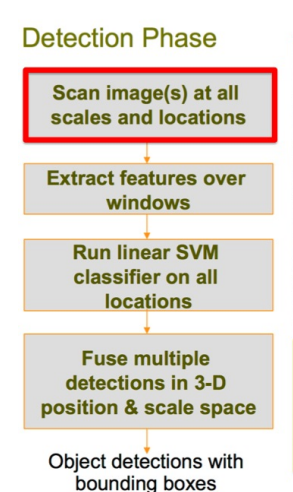

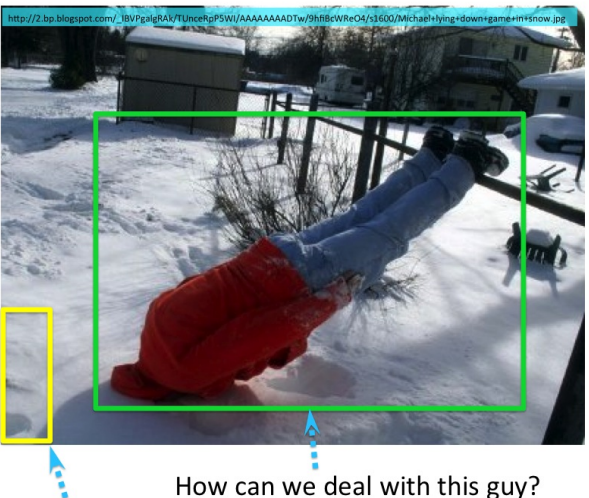

#### Our window size

### The HOG Detector – Limitations

- Stop thinking too hard. In 2005 people were only in upright position.
- We will re-visit this question a little later (when we talk about DPM)

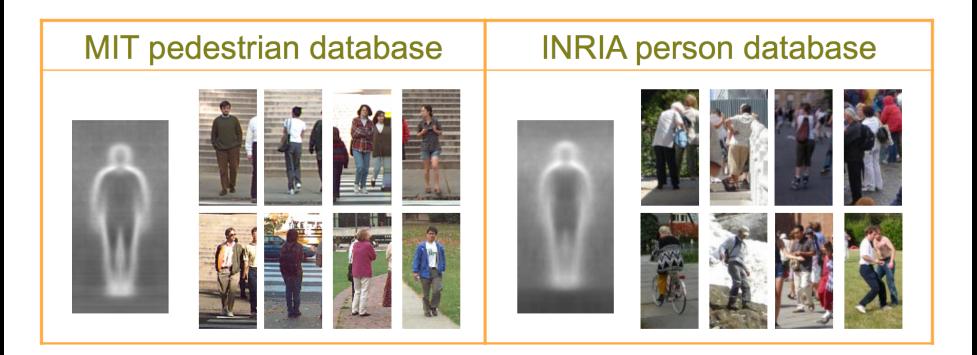

Figure: Main pedestrian detection datasets prior to PASCAL VOC.

Famous feature descriptor called HOG that replaced SIFT (at least for object detection). There are three steps to compute it.

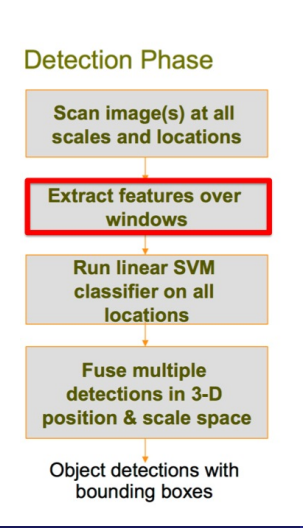

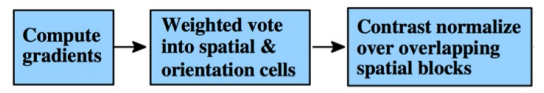

#### **Features:**

- **Called: Histograms of Gradients (HOG)**
- Three steps to compute them
- Quite similar to SIFT

**•** First compute gradients

**Detection Phase** 

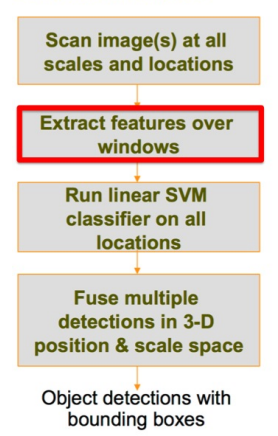

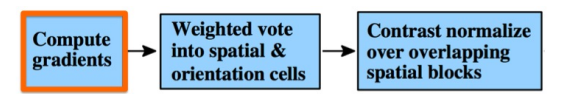

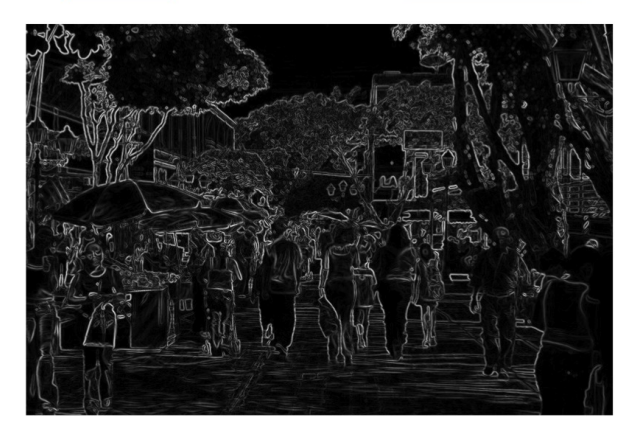

There are many ways how to compute the gradients. The HOG detector guys tried a lot of them and picked the best one.

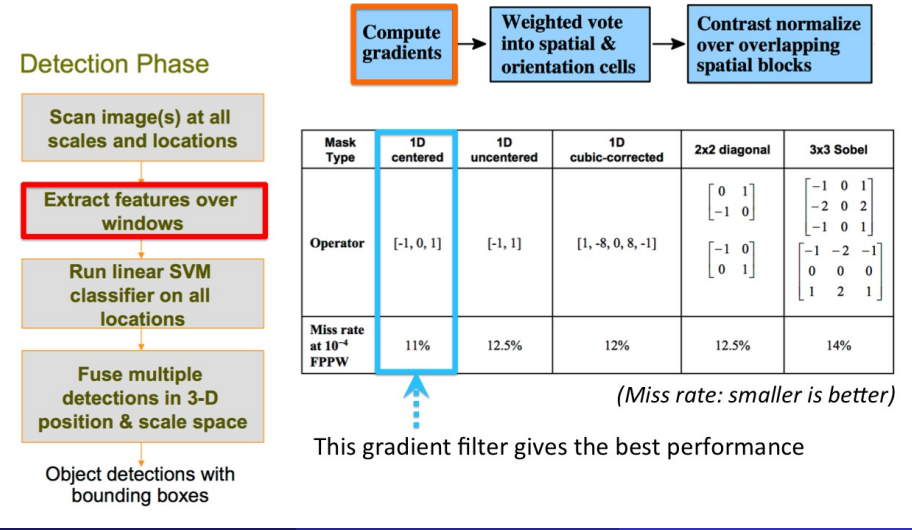

One can also smooth image before computing the gradients. The HOG detector guys tested that as well. This is great science, analyze every step!

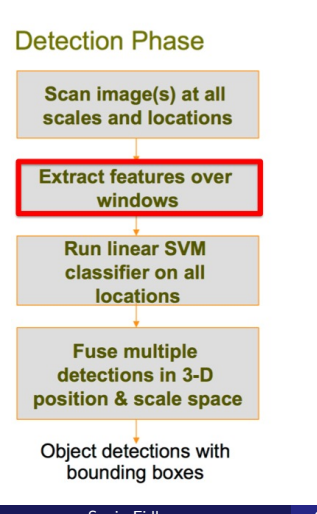

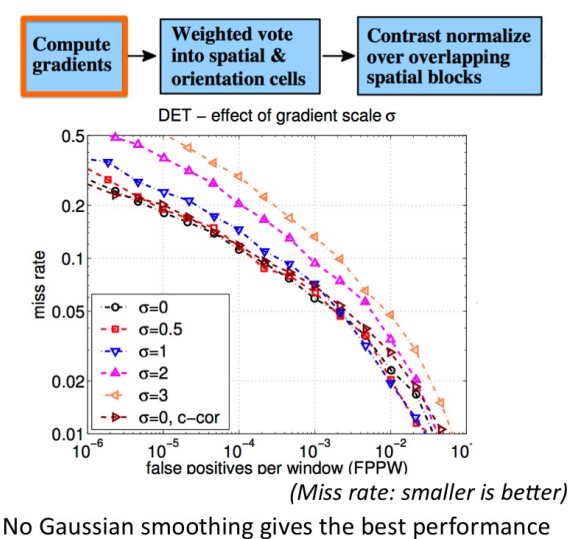

Sanja Fidler **CSC420:** Intro to Image Understanding 18 / 49

• Divide the image into **cells** of  $8 \times 8$  pixels.

**Weighted vote Compute** into spatial & gradients Detection Phase orientation cells Scan image(s) at all scales and locations **Extract features over** windows **Run linear SVM** classifier on all **locations Fuse multiple** detections in 3-D position & scale space Object detections with bounding boxes

Divide the gradient image into non-overlapping cells. Each cell is typically 8x8 pixels.

**Contrast normalize** 

over overlapping

spatial blocks

Compute a histogram of orientations in each cell (similar to SIFT)

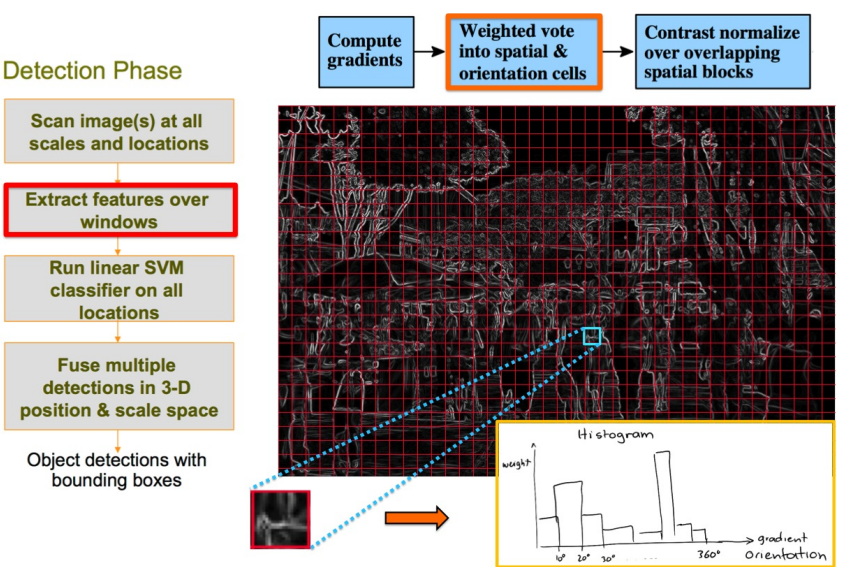

Again, check how many bins is best to use. Turns out: 9 with orient 0-180.

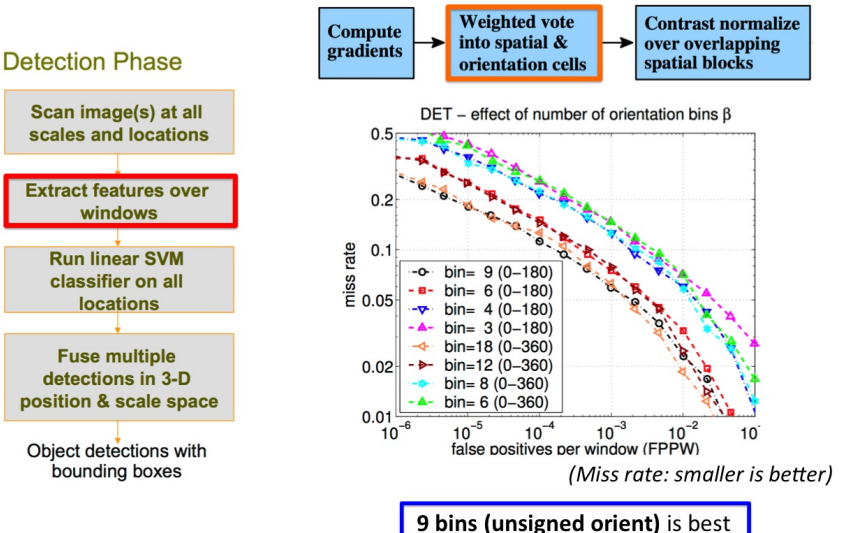

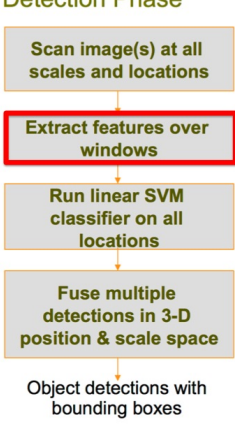

So each cell now has a 9-dimensional feature vector

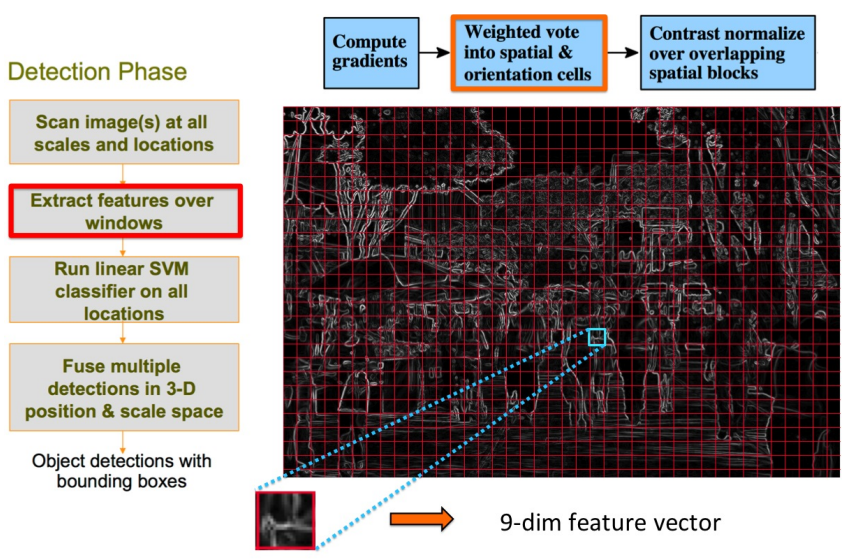

**In literature you will see this kind of visualization for HOG.** In each cell people plot all the orientations that are present in the cell. Do not confuse this visualization with the actual feature (composed of 9 matrices).

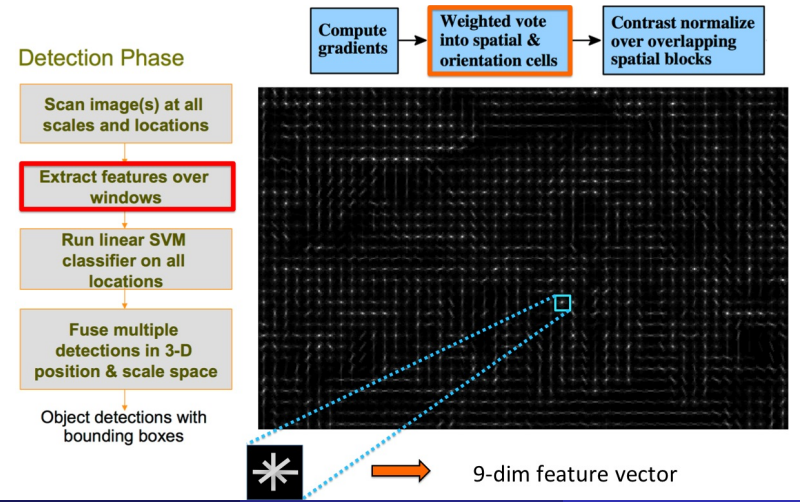

Sanja Fidler **CSC420:** Intro to Image Understanding 23 / 49

 $\bullet$  We're not finished. We now take **blocks**, where each block has  $2 \times 2$  cells.

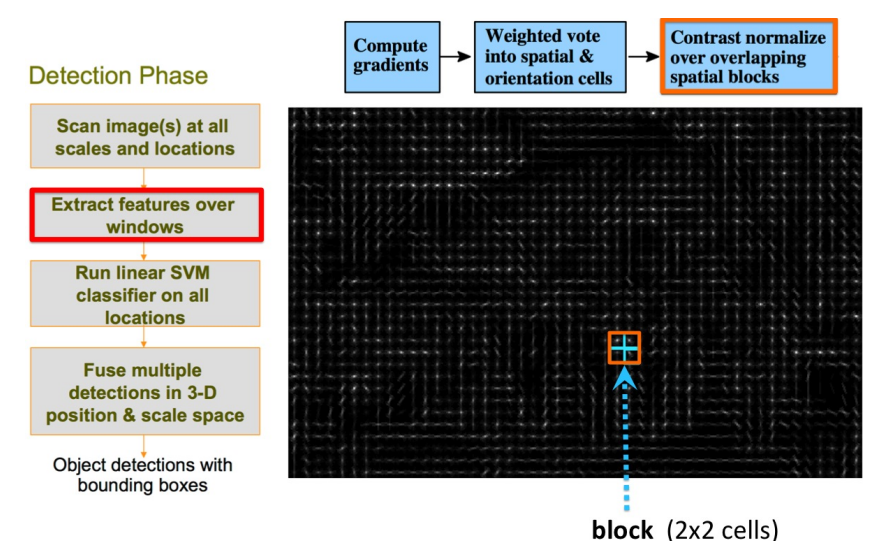

We normalize each feature vector, such that each block has unit norm. This step doesn't change the dimension of the feature, just the strength. Why are we doing this?

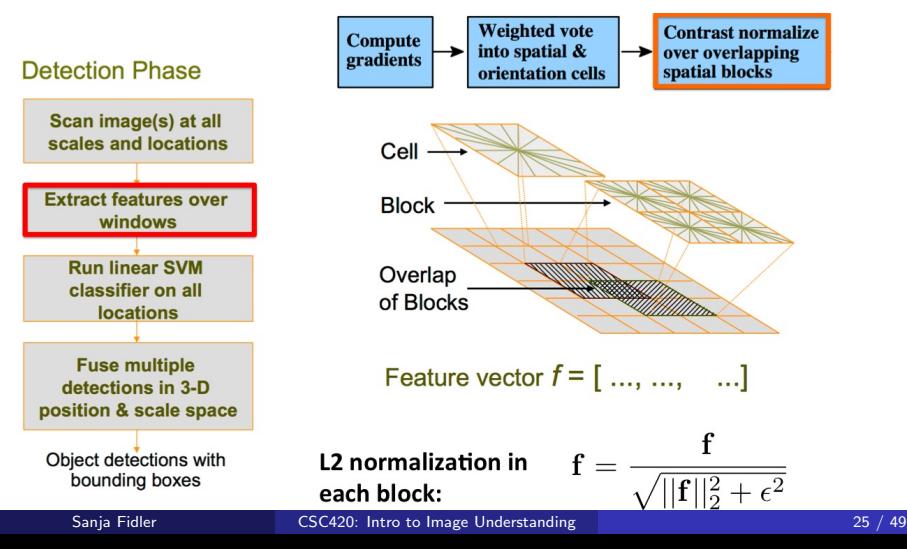

Since each cell is in 4 blocks, we have 4 different normalizations, and we make each one into separate features.

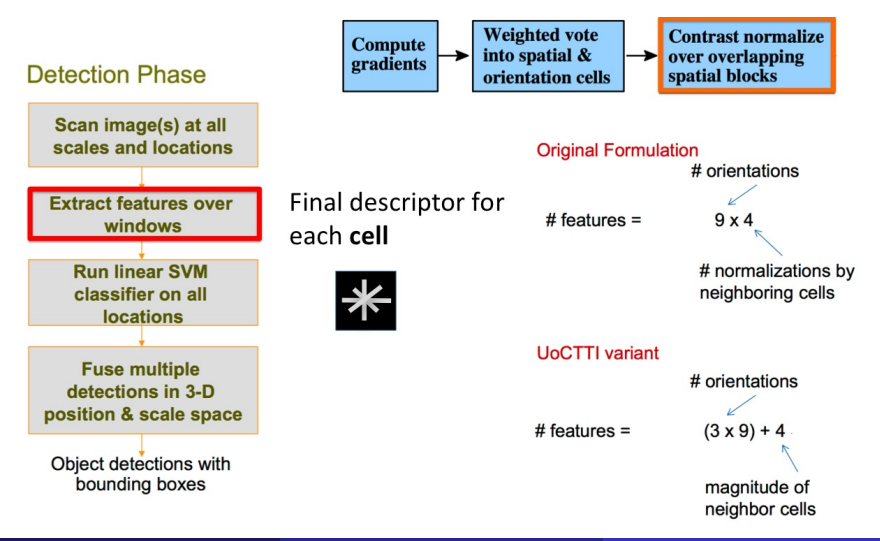

- For person class, window is  $15 \times 7$  HOG cells (what's the size in pixels?)
- We vectorize each the feature matrix in each window.

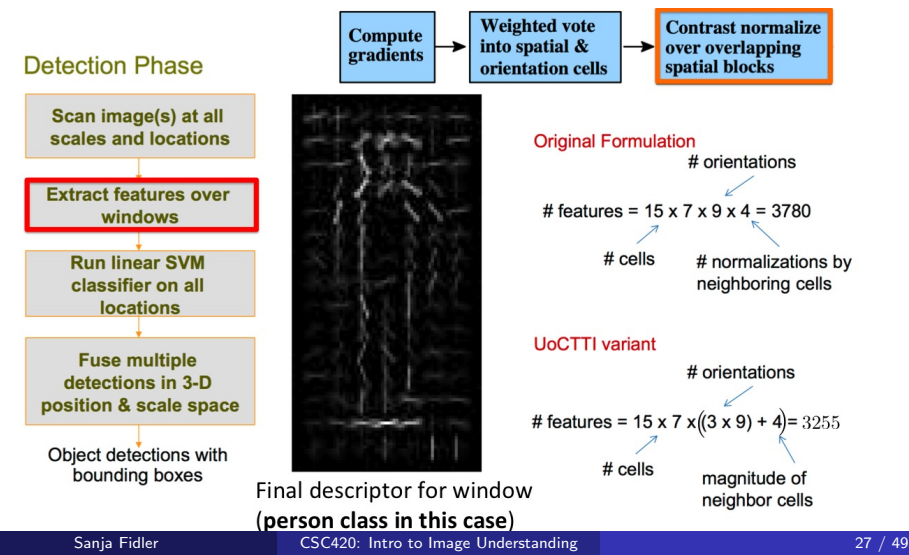

### The HOG Detector – Classification

**•** Features done, we are ready for classification. We first need to **train** our classifier, and only after we can do detection (prediction).

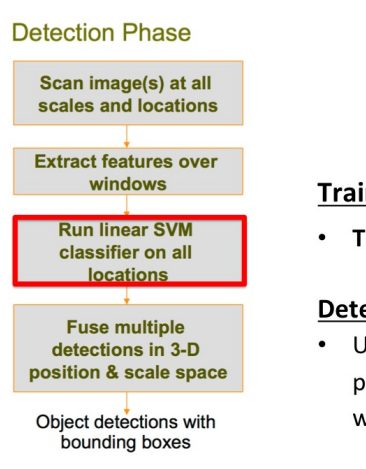

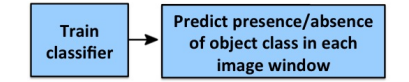

#### **Training:**

Train a classifier (eg, person vs no person)

#### Detection:

Use the trained classifier to predict presence/absence of object class in each window in the image

**•** Several simple steps. Plus a few useful additional tricks (remember, some hacking is part of a Vision Researcher's life).

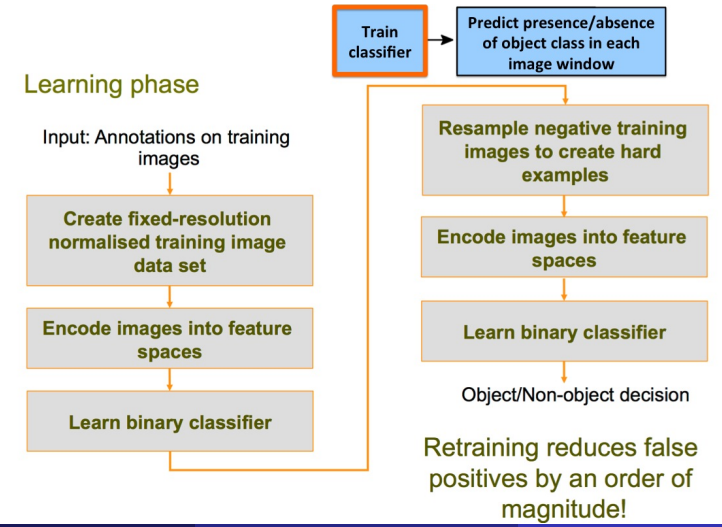

Take a dataset with annotations. If nothing exists, collect and label yourself.

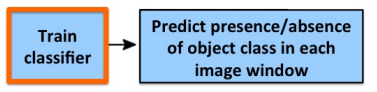

#### positive training examples

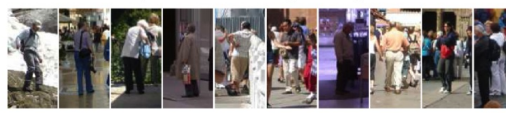

#### Learning phase

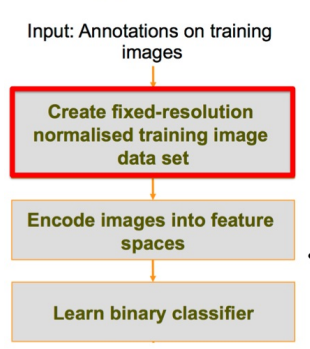

#### negative training examples

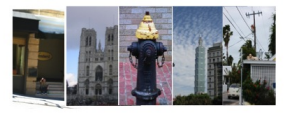

- All image crops are scaled to the same size (for this example (15x8) x (7x8) pixels), where 8 is the width/ height of each HOG cell in pixels
- Cool trick: take a bigger region than each annotated object to also capture **context** (works better!)

#### Pics: S. Lazebnik

• Scale positive and negative examples to the size of detection window. Compute HOG.

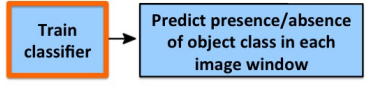

#### positive training examples

#### Learning phase

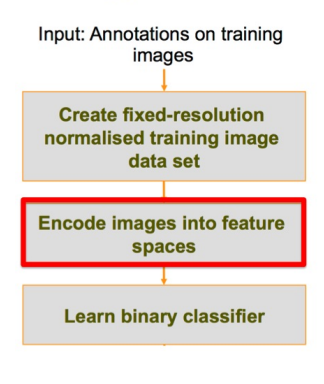

### negative training examples

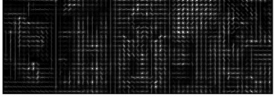

\*\*\* These are just feature visualizations. Each "picture" is really a 15x7x31 feature matrix.

Before training a classifier, we vectorize each of these examples:  $f=f(:)$ 

**•** Train a classifier (with e.g. LibSVM).

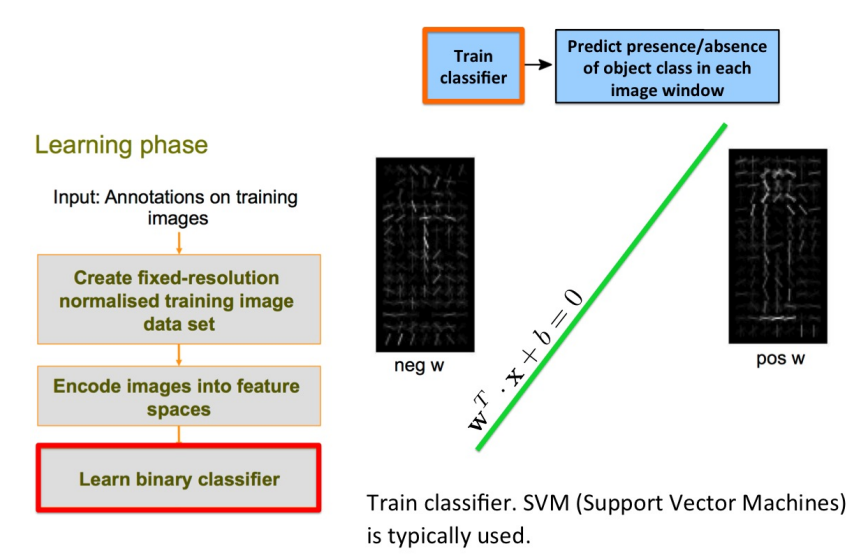

• Additional tricks: **Bootstrapping**. A fancy name for running your classifier on training images (with full detection pipeline), and finding mis-classified windows. Add those to training examples, and re-train classifier.

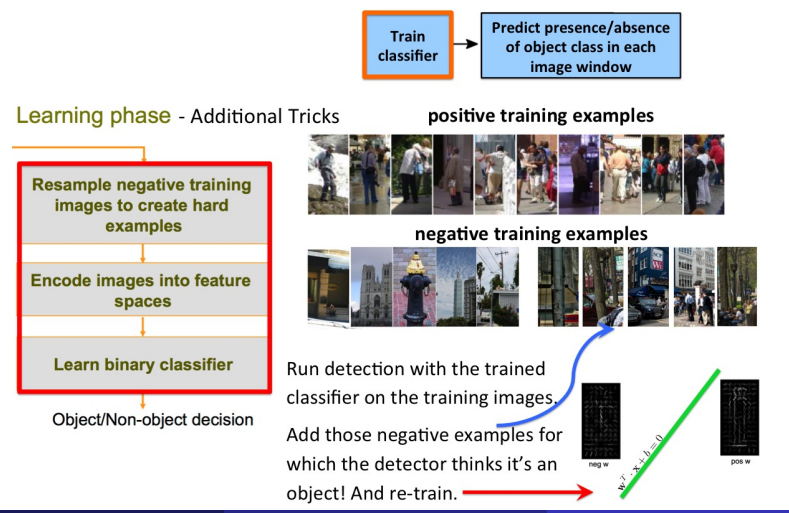

### The HOG Detector – Detection

Take a window, crop out a feature matrix, vectorize and classify

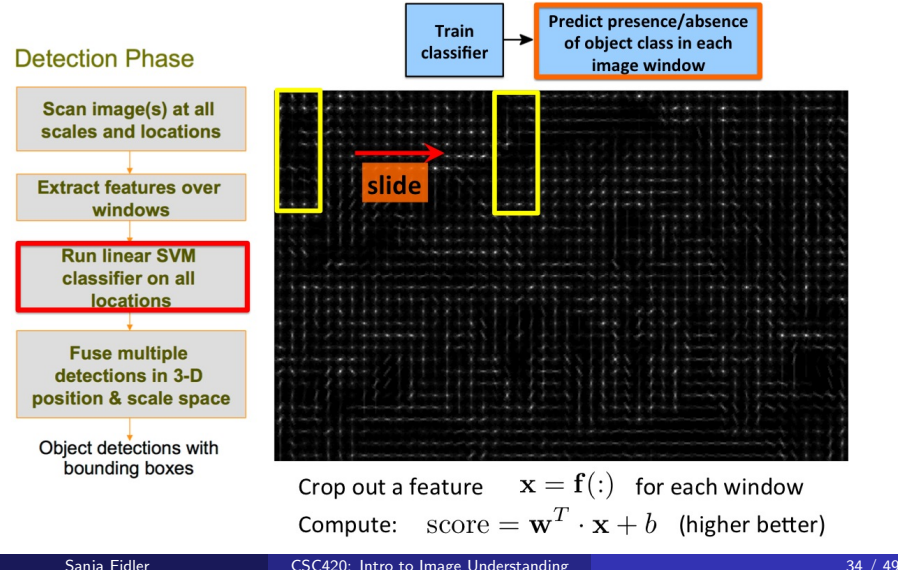

### The HOG Detector – Detection

**• Computing the score w**<sup>T</sup>  $\cdot$ **x** + *b* in every location is the same as performing cross-correlation with template w (and add  $b$  to result).

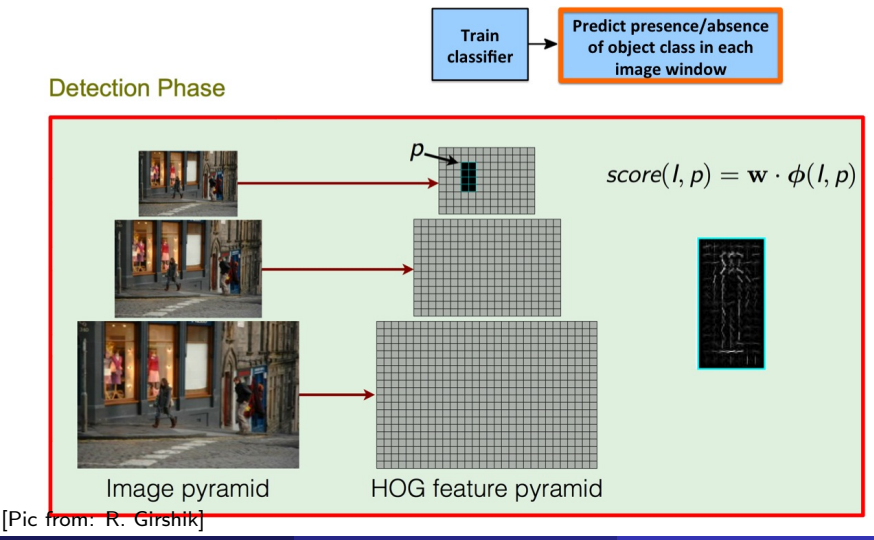

• Threshold the scores (e.g., score  $> -1$ )

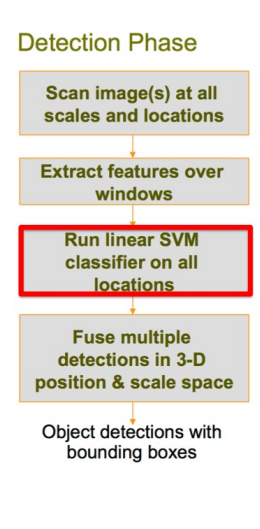

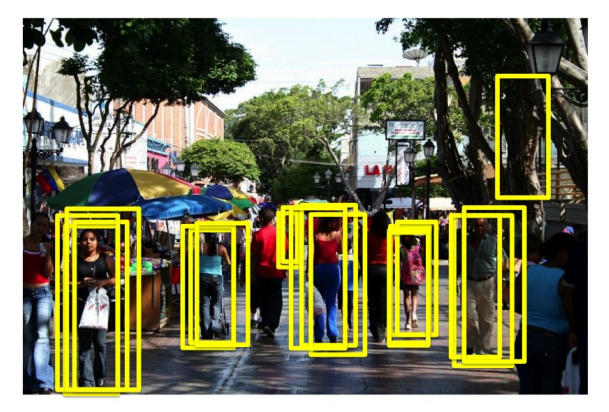

- Run detector on all scales (image sizes)
- Find scores (and thus boxes) higher than threshold
- You get a soup of overlapping boxes. What can you do to get rid of multiple detections of the same object?

• Perform Non-Maxima Supression (NMS)

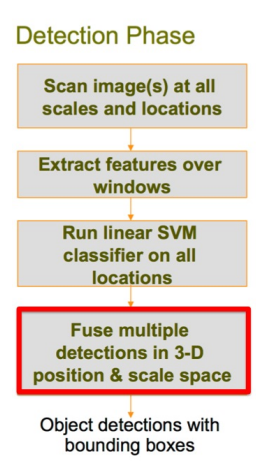

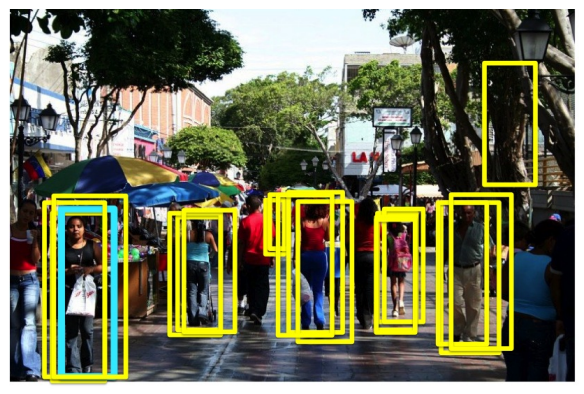

#### Non-maxima suppression (NMS)

- Greedy algorithm.
- At each iteration pick the highest scoring box.  $\bullet$

Perform Non-Maxima Supression (NMS)

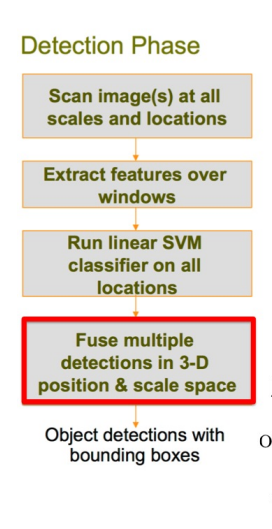

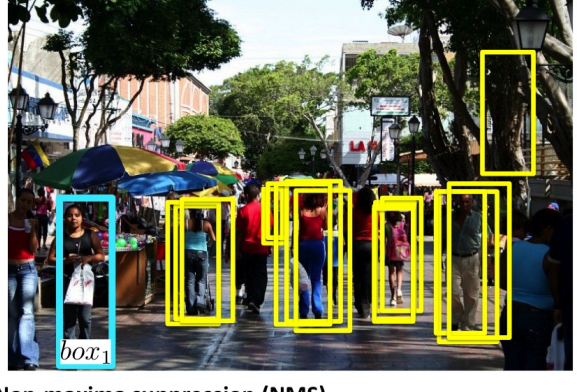

#### Non-maxima suppression (NMS)

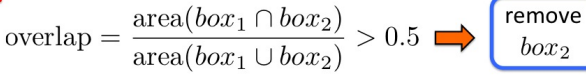

Remove all boxes that overlap more than XX (typically 50%) with the chosen box

Sanja Fidler **CSC420:** Intro to Image Understanding 38 / 49

• Perform Non-Maxima Supression (NMS)

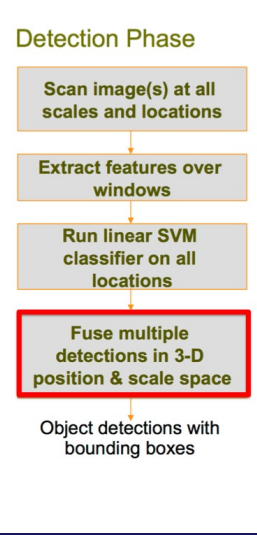

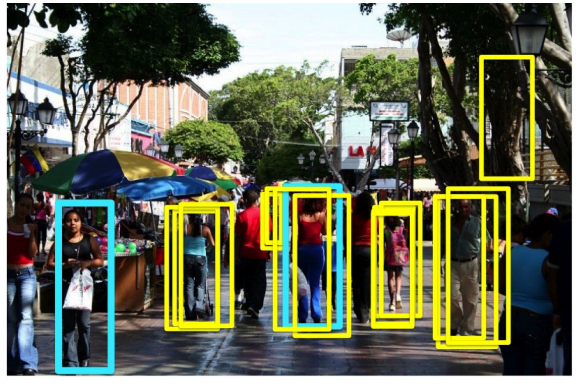

#### Non-maxima suppression (NMS)

- Greedy algorithm.
- At each iteration pick the highest scoring box.  $\bullet$
- Remove all boxes that overlap more than XX (typically 50%) with the chosen box

• Perform Non-Maxima Supression (NMS)

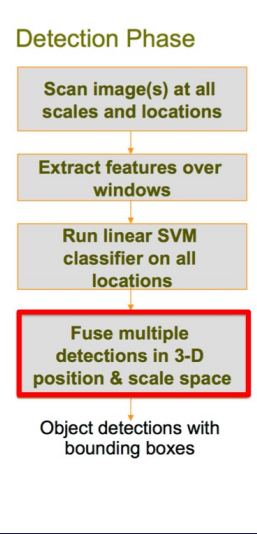

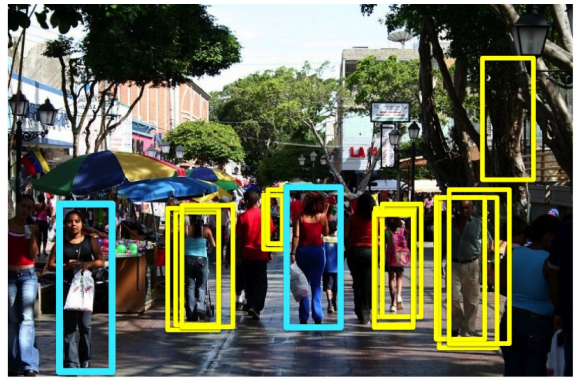

#### Non-maxima suppression (NMS)

- Greedy algorithm.
- At each iteration pick the highest scoring box.  $\bullet$
- Remove all boxes that overlap more than XX (typically 50%) with the chosen box

**o** Done!

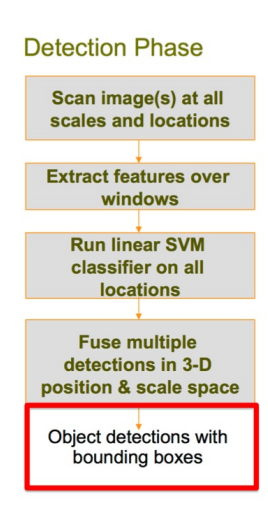

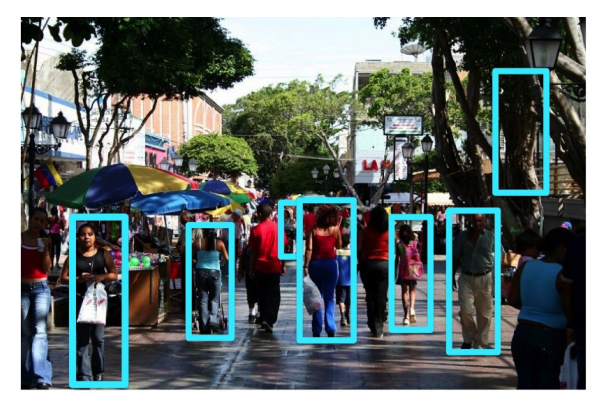

Voila!

(Any idea how you would get rid of that tree detection or the upper right?)

### **Results**

**•** Some results

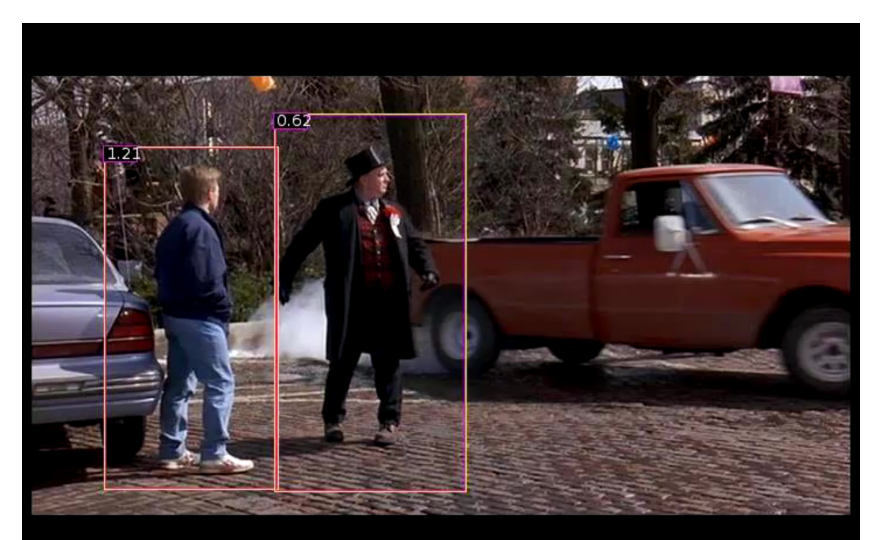

### How Should We Evaluate Object Detection Approaches?

- How can we tell if our approach is doing well?
- What should be our evaluation?

### What's a Correct Detection

#### Evaluation criteria:

Detection is correct if the intersection of the bounding boxes, divided by their union, is  $> 50\%$ .

$$
a_0 = \frac{\text{area}(B_p \cap B_{gt})}{\text{area}(B_p \cup B_{gt})}
$$

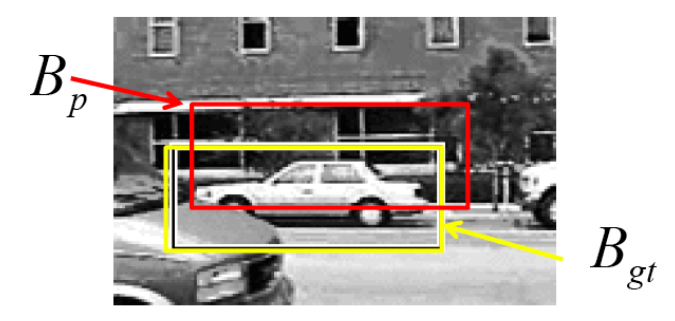

[Source: K. Grauman, slide credit: R. Urtasun]

### Multiple Detections are Considered Wrong

**•** Below both detections have more than 50% overlap with ground-truth annotation. But only one will count as correct, the other(s) will count as false positive (wrong).

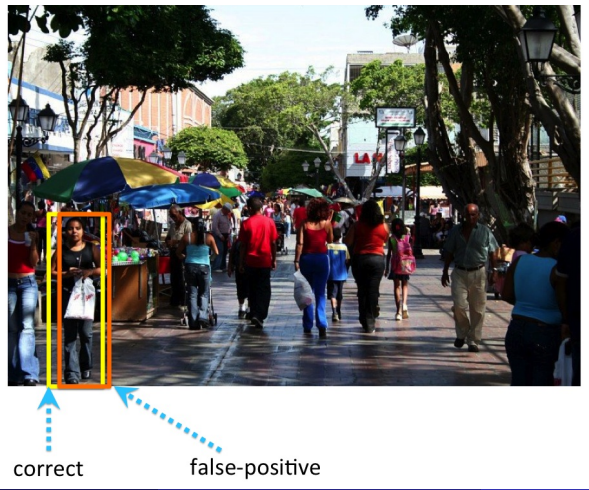

### Precision and Recall

- We sort all the predicted boxes (for all images) according to scores, in descending order
- $\bullet$  Then for each k we compute precision and recall obtained when using top k boxes in the list

### Precision and Recall

- We sort all the predicted boxes (for all images) according to scores, in descending order
- $\bullet$  Then for each k we compute precision and recall obtained when using top k boxes in the list

Recall:

$$
recall = \frac{\#correct\ boxes}{\#ground-truth\ boxes}
$$

**Precision:** 

 $precision = \frac{\text{\#correct boxes}}{\text{\#cluster}}$ #all predicted boxes

• What's the min/max value of recall/precision?

### Precision and Recall

- We sort all the predicted boxes (for all images) according to scores, in descending order
- $\bullet$  Then for each k we compute precision and recall obtained when using top k boxes in the list
- Recall:

$$
\text{recall} = \frac{\# \text{correct boxes}}{\# \text{ground-truth boxes}}
$$

**Precision:** 

$$
precision = \frac{\text{\#correct boxes}}{\text{\#all predicted boxes}}
$$

• What's the min/max value of recall/precision?

### Precision and Recall Curve

- Then you can plot a precision-recall curve
- Which curve in the plot below is better, A or B?

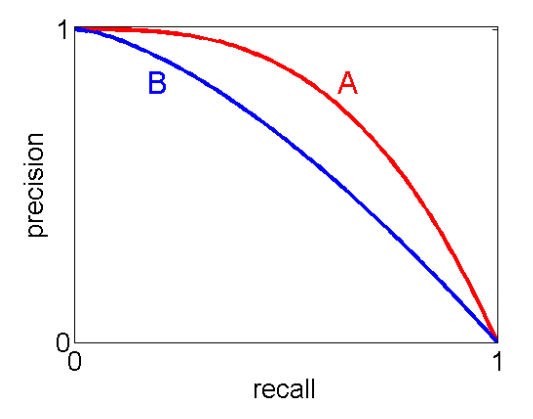

[Pic: [http://pmtk3.googlecode.com/svn-history/r785/trunk/docs/demos/Decision\\_theory/PRhand\\_01.png](http://pmtk3.googlecode.com/svn-history/r785/trunk/docs/demos/Decision_theory/PRhand_01.png)]

### Average Precision

- Average Precision (AP): Compute the area under the precision-recall curve
- What's the best AP one can get? What's the worst?
- AP is the standard measure for evaluating object detection performance
- Sometimes you may encounter notation mAP. This is mean Average Precision, and it's just an average of APs across different classes.

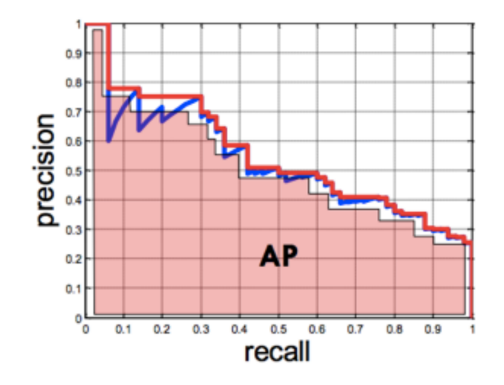

[Pic from: R. Girshik]

### <span id="page-50-0"></span>Performance of the HOG Detector (back in 2005)

- PR curve for the HOG detector
- **•** Interesting: Look at the curve for PCA-SIFT (improved SIFT). Way down there...

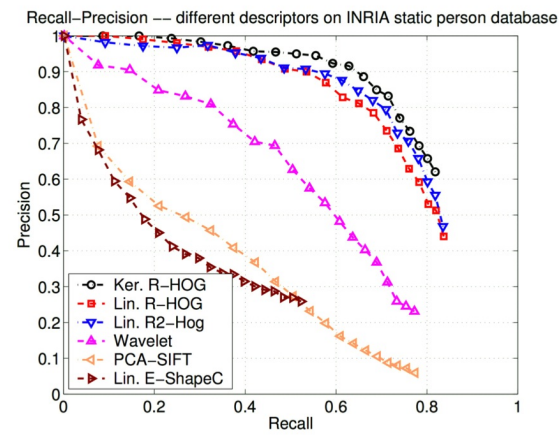

[Pic from: R. Girshik]